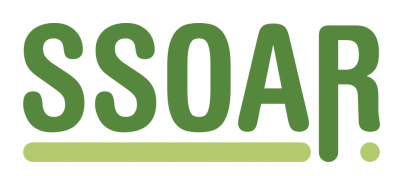

# **Open Access Repository [www.ssoar.info](http://www.ssoar.info)**

# **Soziale Unterschiede in der Lebenserwartung: Datenquellen in Deutschland und Analysemöglichkeiten des SOEP**

Kroll, Lars Eric; Lampert, Thomas

Veröffentlichungsversion / Published Version Zeitschriftenartikel / journal article

**Zur Verfügung gestellt in Kooperation mit / provided in cooperation with:**

GESIS - Leibniz-Institut für Sozialwissenschaften

#### **Empfohlene Zitierung / Suggested Citation:**

Kroll, L. E., & Lampert, T. (2009). Soziale Unterschiede in der Lebenserwartung: Datenquellen in Deutschland und Analysemöglichkeiten des SOEP. *Methoden, Daten, Analysen (mda)*, *3*(1), 3-30. [https://nbn-resolving.org/](https://nbn-resolving.org/urn:nbn:de:0168-ssoar-126631) [urn:nbn:de:0168-ssoar-126631](https://nbn-resolving.org/urn:nbn:de:0168-ssoar-126631)

#### **Nutzungsbedingungen:**

*Dieser Text wird unter einer Deposit-Lizenz (Keine Weiterverbreitung - keine Bearbeitung) zur Verfügung gestellt. Gewährt wird ein nicht exklusives, nicht übertragbares, persönliches und beschränktes Recht auf Nutzung dieses Dokuments. Dieses Dokument ist ausschließlich für den persönlichen, nicht-kommerziellen Gebrauch bestimmt. Auf sämtlichen Kopien dieses Dokuments müssen alle Urheberrechtshinweise und sonstigen Hinweise auf gesetzlichen Schutz beibehalten werden. Sie dürfen dieses Dokument nicht in irgendeiner Weise abändern, noch dürfen Sie dieses Dokument für öffentliche oder kommerzielle Zwecke vervielfältigen, öffentlich ausstellen, aufführen, vertreiben oder anderweitig nutzen.*

*Mit der Verwendung dieses Dokuments erkennen Sie die Nutzungsbedingungen an.*

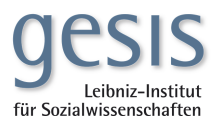

#### **Terms of use:**

*This document is made available under Deposit Licence (No Redistribution - no modifications). We grant a non-exclusive, nontransferable, individual and limited right to using this document. This document is solely intended for your personal, noncommercial use. All of the copies of this documents must retain all copyright information and other information regarding legal protection. You are not allowed to alter this document in any way, to copy it for public or commercial purposes, to exhibit the document in public, to perform, distribute or otherwise use the document in public.*

*By using this particular document, you accept the above-stated conditions of use.*

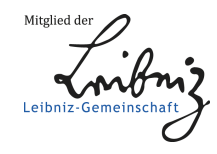

# **Soziale Unterschiede in der Lebenserwartung**

*Datenquellen in Deutschland und Analysemöglichkeiten des SOEP*

# **Socio-Economic Differences in Life Expectancy**

*Data Sources in Germany and the Potential of the German Socio-Economic Panel Study*

# *Lars Eric Kroll und Thomas Lampert*

#### *Zusammenfassung*

In diesem Beitrag werden Möglichkeiten zur Analyse sozialer Unterschiede in der Lebenserwartung auf Basis des Sozio-oekonomischen Panels (SOEP) dargestellt. Einleitend wird ein Überblick über verschiedene Datenquellen zur Analyse sozial differenzieller Sterblichkeit gegeben und der Forschungsstand für Deutschland zusammengefasst. Anschließend wird auf methodische Besonderheiten und Probleme des SOEP hingewiesen, die sich insbesondere an einer Überschätzung der mittleren Lebenserwartung festmachen lassen. Abschließend wird ein Verfahren vorgestellt, anhand dessen sich diese Überschätzung unter Verwendung der amtlichen Sterbetafeln ausgleichen lässt.

#### *Abstract*

This paper describes the potential for analysing socio-economic inequalities in life expectancy with the German Socio-Economic Panel Study (SOEP). It includes a short review of available data sources and recent evidence on inequalities in life expectancy for Germany. Subsequently the characteristics and issues with analysing mortality with the SOEP are discussed. The main problem for providing undistorted estimates of life expectancy across social strata with SOEP data is an overestimation of life expectancy in the study population. We will present a method that allows overcoming this problem with the utilization of official life tables for Germany.

# 1 Einleitung

Obwohl die Lebenserwartung weltweit sukzessive steigt<sup>1</sup>, zeigen verfügbare Daten für nahezu alle Länder soziale Unterschiede zwischen Bildungs-, Einkommens- oder Berufsgruppen (Kunst et al. 1998; Mackenbach et al. 1997). Sie treten bei allen vorherrschenden Todesursachen zutage und sind bei der Sterblichkeit infolge von Herz-Kreislauf-Erkrankungen und Lungenkrebs besonders stark ausgeprägt (Mackenbach 2006). Für viele Länder, wie z. B. Schweden, England oder Italien, lässt sich darüber hinaus zeigen, dass sich die sozialen Unterschiede im Verlauf der 1980er und 1990er Jahre ausgeweitet haben (Mackenbach et al. 2003).

Deutschland fehlt zumeist in international vergleichenden Studien zum Ausmaß sozialer Unterschiede in der Lebenserwartung. Die verfügbare Datenbasis ist hierzulande deutlich eingeschränkter als z. B. in Schweden, England oder Finnland. So lassen sich auf Basis der amtlichen Statistik keine Aussagen zu sozialen Unterschieden in der Lebenserwartung treffen. Eine wichtige Datenquelle, die regelmäßig aktualisierte Analysen zu sozialen Unterschieden ermöglicht, ist das Sozio-oekonomische Panel (SOEP)2 . Die Eignung des SOEP für die Berechnung der Lebenserwartung wurde allerdings zuletzt in Frage gestellt (Schnell/Trappmann 2006). Als Problem wird vor allem angesehen, dass die Studienteilnehmer im Vergleich zur Grundgesamtheit eine deutlich erhöhte Lebenserwartung aufweisen.

In der vorliegenden Studie wird ein Verfahren vorgestellt, anhand dessen sich die Überschätzung der Lebenserwartung im SOEP ausgleichen lässt. Anhand aktueller Daten für den Zeitraum 1995 bis 2005 wird das Ausmaß der Überschätzung der Lebenserwartung beschrieben und deren Einfluss auf die ausgewiesenen sozialen Unterschiede quantifiziert. Auf diese Weise soll sichergestellt werden, dass künftig auch für Deutschland Ergebnisse zum Ausmaß von Differenzen in der Lebenserwartung ausgewiesen werden können, die sich mit anderen europäischen Ländern vergleichen lassen.

<sup>1</sup> Für Deutschland – wie für die anderen Industrieländer – ist seit der zweiten Hälfte des 19. Jahrhunderts ein sukzessiver Anstieg der mittleren Lebenserwartung festzustellen. In den Jahren 1871/80 erreichte nur etwa ein Drittel der Bevölkerung das 60. Lebensjahr, um 1950 traf dies bereits auf über 75 % und am Ende des Jahrtausends sogar auf annähernd 90 % zu (Destatis 2006). Die Entwicklung in den letzten Jahren deutet darauf hin, dass auch künftig mit einem Zugewinn an Lebenszeit zu rechnen ist (Riley 2001; Oeppen/Vaupel 2002).

<sup>2</sup> Das SOEP steht interessierten Wissenschaftlern als Scientific-Use-File zur Verfügung (Wagner et al. 2007).

#### 2 Datenquellen zur Analyse von Mortalität in Deutschland

In vielen Ländern werden Daten zur Analyse sozial differenzieller Mortalität durch die Verknüpfung von Informationen aus einem nationalen Zensus<sup>3</sup> mit Bevölkerungsregistern4 gewonnen (Mackenbach et al. 2003). So wird in Dänemark, Finnland, Norwegen, Schweden und England regelmäßig ein Zensus durchgeführt. In den skandinavischen Ländern werden dabei Informationen aus staatlichen Registern für Sozialleistungen oder Steuererhebungen zusammengetragen und mit den Melderegistern abgeglichen, ohne dass eine gesonderte Erhebung nötig ist. In anderen Ländern wie England, in denen die vorhandenen Datenbestände weniger Informationen enthalten, werden große repräsentative Bevölkerungsstichproben befragt. Die Befragten werden anschließend im Zuge eines Mortalitäts-follow-up (Dauer in der Regel fünf Jahre) anhand von Bevölkerungsregistern weiter verfolgt. Die Verknüpfung von sehr großen Stichproben bzw. Vollerhebungen mit nationalen Bevölkerungsregistern stellt valide Informationen zu sozialen Unterschieden in der Sterblichkeit bereit und minimiert die statistischen Unsicherheiten. Dadurch wird auch die Analyse von sozialen Determinanten auf der Ebene einzelner Todesursachen ermöglicht.<sup>5</sup>

In Deutschland erschwert die kommunale Organisation des Meldewesens bisher ein Mortalitäts-follow-up auf Basis amtlicher oder wissenschaftlicher Erhebungen. So gibt es heute über 5.000 verschiedene kommunale Melderegister. Der Verbleib von Untersuchungspersonen muss aufwendig im Zuge einzelner Anfragen an die jeweils zuständigen Meldebehörden geklärt werden.6 Die Einrichtung eines einheitlichen Bundesmelderegisters ist erst bis zum Jahr 2010 geplant. Damit wird sich der Zugang zu Meldedaten verbessern und der logistische Aufwand entsprechender Recherchen zukünftig verringern. Eine Alternative zu einem Mortalitäts-follow-up wären Angaben zum sozioökonomischen Status, die direkt auf den

<sup>3</sup> Ein nationaler Zensus ist eine große Erhebung, bei der Angaben zu sozialstatistisch relevanten Merkmalen erhoben werden. Dabei kann entweder die gesamte Bevölkerung erfasst (Volkszählung), oder nur eine hinreichend große Stichprobe gezogen werden (Mikrozensus als 1 %-Stichprobe der Bevölkerung).

<sup>4</sup> In zentralen Bevölkerungsregistern werden die Geburt, der aktuelle Wohnort bzw. der Todeszeitpunkt der Bürger erfasst.

<sup>5</sup> Die Differenzierung nach Todesursachen ermöglicht ein tieferes Verständnis von kausalen Mechanismen. So konnte beispielsweise eine in Finnland beobachtete Ausweitung sozialer Unterschiede in der Lebenserwartung auf Todesfälle bei Herz-Kreislauf-Erkrankungen, sowie auf durch Alkohol bedingte Todesfälle und Suizide zurückgeführt werden (Martikainen et al. 2001).

<sup>6</sup> In der letzten Verbleibstudie für ehemalige Teilnehmer des SOEP mussten bis zu fünf verschiedene Ämter kontaktiert werden, bis der Wohnort und Vitalstatus eines Befragten endgültig ermittelt werden konnte (Infratest 2002).

Totenscheinen vermerkt werden.7 Das 'Gesetz über die Statistik der Bevölkerungsbewegung und die Fortschreibung des Bevölkerungsstandes' (Bevölkerungsstatistikgesetz) bildet die Grundlage für die auf Totenscheinen erhobenen Merkmale. Bis zur Neufassung des Gesetzes im Jahr 1971 wurde das Merkmal , Beruf des Verstorbenen' auf den Totenscheinen erfasst. Für den Zeitraum 1937 bis 1971 standen damit Angaben zur berufsspezifischen Mortalität zur Verfügung (Mielck 2000). Aktuell werden auf den Todesscheinen aber lediglich folgende Merkmale erfasst (BevStatG §2 Abs. 1):

- Sterbetag<sup>8</sup>, Geschlecht, Alter, Familienstand bei Kindern Angabe über Ehelichkeit oder Nichtehelichkeit – und Wohngemeinde,
- • Erwerbstätigkeit, rechtliche Zugehörigkeit oder Nichtzugehörigkeit zu einer Kirche, Religionsgesellschaft oder Weltanschauungsgemeinschaft und Staatsangehörigkeit,
- Bei Verheirateten: Alter des überlebenden Ehegatten,
- • Todesursache.

Nach heutigem Rechtsstand ist in Deutschland weder ein Mortalitäts-follow-up auf Basis amtlicher Erhebungen möglich, noch die Erfassung sozioökonomischer Merkmale auf den Totenscheinen vorgesehen. Für die Zukunft steht damit – vorbehaltlich gesetzlicher Änderungen – nicht zu erwarten, dass die amtliche Statistik Informationen zur sozial differenziellen Mortalität in Deutschland zur Verfügung stellen kann. Die Forschung ist somit auf alternative Datenquellen angewiesen. Möglichkeiten zur Analyse sozialer Unterschiede im Mortalitätsrisiko bestehen anhand von Daten der Krankenkassen, der Rentenversicherung und wissenschaftlicher Surveys. Wissenschaftliche Surveys, die bereits häufiger für Analysen zur Lebenserwartung herangezogen wurden, sind das Sozio-oekonomische Panel (SOEP), die MONICA Kohortenstudie und der Lebenserwartungssurvey (LES). Nachfolgend werden die Eigenschaften der alternativen Datenquellen beschrieben, bevor in den nächsten Abschnitten auf das SOEP eingegangen wird.

<sup>7</sup> Eine solche Praxis ist in England schon seit 1851 etabliert (Pamuk 1985), die Qualität dieser Informationen muss aber kritisch beurteilt werden, weil unklar ist aus welcher Quelle die vermerkten Informationen stammen.

<sup>8</sup> Bei Sterbefällen innerhalb der ersten vierundzwanzig Lebensstunden Sterbedatum und Lebensdauer.

### 2.1 Daten der gesetzlichen Sozialversicherungen

Sowohl die gesetzlichen Renten- als auch die Krankenversicherungsträger verfügen über Daten zu Überlebensraten und zum Einkommen ihrer Versicherten, weil diese für die Berechnung von Beiträgen bzw. Anwartschaften eine wichtige Voraussetzung sind. Daneben erheben sie routinemäßig weitere Hintergrundinformationen zu Qualifikation und Beschäftigung (Himmelreicher et al. 2006; Voges et al. 2004; Badura et al. 2007). Durch die Einrichtung von Forschungsdatenzentren werden diese Daten nun auch der wissenschaftlichen Forschung zur Verfügung gestellt. Allerdings bestehen angesichts der Sensibilität dieser Informationen zumeist größere bürokratische oder technische Hürden, so dass nur wenige Forscher oder Institutionen tatsächlich Zugriff auf die Daten haben. Für die Daten der Sozialversicherungen sprechen aber insbesondere ihr großer Stichprobenumfang und die Verlässlichkeit der Informationen.

Für die Rentnerinnen und Rentner stellt das Forschungsdatenzentrum der gesetzlichen Rentenversicherung (FDZ-RV) verschiedene Datensätze auf Basis der Versicherten bereit, die Analysen zur Mortalität ermöglichen.9 Bei den Daten der Rentenversicherung handelt es sich um eine Vollerhebung aller ehemals abhängig beschäftigten Rentnerinnen und Rentner. Es können aber erst Todesfälle nach dem Renteneintritt untersucht werden. Informationen zur vorzeitigen Mortalität, die bei sozial Benachteiligten besonders stark ausgeprägt ist, stehen nicht zur Verfügung. Weil die erhobenen Hintergrundmerkmale nicht zur Durchführung der Routineaufgaben benötigt werden, weisen diese häufig Lücken auf. Anhand der Daten können daher vor allem Unterschiede in der Lebenserwartung nach Rentenanwartschaften (Entgeltpunkte<sup>10</sup>) untersucht werden. Diese sollten allerdings nur für männliche Versicherte ausgewertet werden. Die weiblichen Erwerbsbiographien der heutigen Rentnerinnen sind aufgrund der vorherrschenden Orientierung am Modell des männlichen Alleinverdieners bisher zu lückenhaft, um Rückschlüsse von ihren Rentenanwartschaften auf ihre Lebenssituation zu erlauben. Bis zur Aufhebung der

9 Informationen zum FDZ-RV unter http://fdz.deutsche-rentenversicherung.de.

10 Erwerbseinkommensbezogener Faktor zur Ermittlung der Rentenhöhe in den je nach aktuellen rentenrechtlichen Regelungen auch weitere Faktoren wie Erziehungs- und Ausbildungszeiten eingehen. Er kann als Maß für das Lebenseinkommen angesehen werden, ist jedoch an den Rändern der Verteilung nur bedingt aussagekräftig (Himmelreicher et al. 2006: 4): "Wegen der Beitragsbemessungsgrenze unterliegen die beobachteten Entgeltpunkte und Rentenzahlbeträge einer Rechtszensierung, weil über dieser liegende Arbeitseinkommen die Ansprüche an die Rentenversicherung nicht erhöhen. Zudem besteht eine Linkszensierung des Lebensarbeitseinkommens, weil die Entgeltpunkte durch umverteilende Maßnahmen in der Rentenversicherung zum Teil erhöht wurden, wie z. B. im Fall einer Rentenerhöhung wegen , Rente nach Mindesteinkommen', die bis 1992 bezogen werden konnte [...]".

institutionellen Trennung von Arbeiter- und Angestelltenrentenversicherung waren außerdem Vergleiche zwischen beiden Versichertengruppen möglich.

Die Daten der gesetzlichen Rentenversicherung zeigen deutliche Unterschiede in der Lebenserwartung von Angestellten und Arbeitern sowie nach Entgeltpunkten (Hoffmann et al. 2006; Himmelreicher et al. 2006). Für den Zeitraum 2002/04 betrug die fernere Lebenserwartung im Alter von 65 Jahren im Vergleich von Arbeitern und Angestellten 15,4 und 17,5 Jahre bei Männern bzw. 19,5 und 20,8 Jahre bei Frauen (Hoffmann et al. 2006). Unterschiede nach Entgeltpunkten können im Rahmen des Arbeitsfiles ,Differentielle Sterblichkeit 2003'<sup>11</sup> für fast 4 Millionen Versicherte des Jahres 2003 analysiert werden. Die fernere Lebenserwartung von 65-jährigen Männern unterscheidet sich demnach um etwa fünf Jahre (14 bzw. 19 Jahre) zwischen der niedrigsten und der höchsten von zehn Einkommenskategorien (Himmelreicher et al. 2006).

Auch auf Basis der Daten der Krankenkassen sind Analysen zur Mortalität möglich. In Deutschland gibt es mehr als 200 gesetzliche Krankenkassen. Bisher konnten nur die Daten weniger Krankenkassen für die wissenschaftliche Forschung verwendet werden, z. B. die der Allgemeinen Ortskrankenkasse Mettmann und der Gmünder Ersatzkasse (Helmert 2000; Geyer/Peter 2000). Ein gemeinsamer Pool der Daten aller gesetzlichen (und privaten) Krankenversicherungen existiert bisher nicht. Probleme bei bevölkerungsbezogenen Analysen von Daten der gesetzlichen Krankenversicherungsdaten gibt es im Hinblick auf die Repräsentativität der jeweiligen Versichertengemeinschaft sowie die Qualität und Verfügbarkeit sozialepidemiologisch relevanter Hintergrundmerkmale. Seit der Liberalisierung des Marktes der Krankenversicherungen wechseln die Bürger immer häufiger ihre Versicherungen, um möglichst günstige Beiträge zu zahlen.12 Eine längsschnittliche Weiterverfolgung der Versicherten wird dadurch erschwert. Für die Analyse sozialer Unterschiede stehen zumeist das beitragspflichtige Einkommen und berufsbezogene Merkmale wie die Stellung im Beruf oder der Bildungsabschluss zur Verfügung. Informationen, die nicht zur Berechnung der Beiträge herangezogen werden, können allerdings fehlende Werte aufweisen oder veraltet sein.

<sup>11</sup> Diese Daten können nur bei Aufenthalten im Forschungsdatenzentrum der Rentenversicherung analysiert werden.

<sup>12</sup> Im Zuge des Gesundheitsstrukturgesetzes (Gesetz zur Sicherung und Strukturverbesserung der gesetzlichen Krankenversicherung) vom 21. Dezember 1992 wurde die Einführung der freien Kassenwahl zum 1. Januar 1996 beschlossen. Seither können grundsätzlich alle Versicherten der gesetzlichen Krankenversicherung ihre Krankenkasse frei wählen. Im Zuge der sukzessiven Erhöhung der Beiträge seit Ende der 1990er machen die Versicherten zunehmend von dieser Möglichkeit Gebrauch (Greß 2002).

Für Mitglieder der Allgemeinen Ortskrankenkasse (AOK) liegen seit 1989 aus dem Kreis Mettmann Daten zur sozial differenziellen Sterblichkeit vor, die bereits mehrfach für wissenschaftliche Studien genutzt wurden (Geyer/Peter 1999, 2000; Gässler et al. 2005). Im Vergleich zur deutschen Bevölkerung sind die unteren Statusgruppen darin überrepräsentiert. So hatten im Jahr 1995 etwa 48 % der erwerbstätigen Versicherten, aber lediglich 27 % der Erwerbsbevölkerung die berufliche Stellung Arbeiter. Der Anteil von Versicherten mit sehr hohem Berufsstatus liegt mit 0,2 % dagegen deutlich unter ihrem Bevölkerungsanteil von 0,5 %. Zudem gibt es einen hohen Anteil fehlender Werte bei den Statusindikatoren Bildung, Beruf und Einkommen (Geyer/Peter 2000). Veränderungen im Berufsstatus werden nur nach einem Wechsel des Arbeitgebers an die Krankenkasse gemeldet und können dadurch veraltet sein (Geyer/Peter 1999). Von Januar 1987 bis Dezember 1996 wurden 112.338 abhängig beschäftigte Männer und Frauen im Alter zwischen 30 und 70 Jahren für insgesamt 743.288 Personenjahre beobachtet. Die Ergebnisse zeigen für Männer und Frauen mit niedrigem beruflichen Status ein gegenüber Versicherten mit hohem Status um das 4,3- bzw. 3,8-Fache erhöhtes Mortalitätsrisiko. Es wurden auch weiterführende Analysen zum Vergleich der Bedeutung von Bildung, Beruf und Einkommen durchgeführt (Geyer/Peter 2000). Alle Indikatoren hatten einen starken Einfluss, in der multivariaten Betrachtung erwies sich aber nur der Einkommenseffekt als statistisch signifikant.

Die Gmünder Ersatzkasse (GEK) stellt seit 1987 anonymisierte Daten für die wissenschaftliche Forschung bereit. Die Versicherten der Gmünder Ersatzkasse haben im Vergleich zur Bevölkerung ebenfalls einen unterdurchschnittlichen Sozialstatus. Im Jahr 1998 hatten nur etwa 9,9 % der GEK Versicherten einen höheren beruflichen Status, während der Anteil in der Bevölkerung mit 20,4 % mehr als doppelt so hoch war. Männer und Frauen mit gering qualifizierten manuellen Berufen waren in der GEK dagegen mit 20,8 % bzw. 13,1 % gegenüber 12,6 % und 6,0 % in der Bevölkerung deutlich überrepräsentiert. Bis April 2004 wurden über 2,8 Millionen Versicherte erfasst (Helmert et al. 2002; Voges et al. 2004; Timm et al. 2006). Analysen zur Mortalität wurden unter Versicherten im Alter zwischen 40 und 69 Jahren für den Zeitraum 1990 bis 2004 durchgeführt (Voges et al. 2004). Für Männer und Frauen weisen die Ergebnisse deutliche Unterscheide nach Berufsund Versichertenstatus (freiwillig vs. pflichtversichert) auf. Bildungsunterschiede sowie Unterschiede zwischen arbeitslosen und erwerbstätigen Mitgliedern zeigten sich nur bei Männern.

### 2.2 Wissenschaftliche Erhebungen mit Mortalitäts-follow-up

Im Rahmen wissenschaftlicher Surveys kann das Versterben der Befragten durch Informationen von anderen Haushaltsmitgliedern und über die Einwohnermeldeämter festgestellt werden (Infratest 2002). Dazu muss der Name, das Geburtsdatum und die Anschrift eines Befragten erfasst und gegenüber den Einwohnermeldeämtern ein berechtigtes Interesse nachgewiesen werden. Eine Kontaktaufnahme mit den Angehörigen ist dagegen sensibel, weil eine Güterabwägung zwischen wissenschaftlichem Erkenntnisinteresse und emotionalen Bedürfnissen der Angehörigen getroffen werden muss. Zudem lebt ein großer Teil der älteren Menschen in Ein-Personen-Haushalten, wodurch eventuell keine Angehörigen mehr zu befragen sind.

Anhand des Lebenserwartungssurveys (LES) des Bundesinstituts für Bevölkerungsforschung (BIB) liegen für Westdeutschland Ergebnisse zu sozialen Unterschieden in der Lebenserwartung für den Zeitraum 1984/86 bis 1998 vor (Helmert 2003; Gärtner 2002; Gärtner/Scholz 2005). An der Basisuntersuchung nahmen in Westdeutschland 8.474 Personen im Alter von 31-69 Jahren teil. In Ostdeutschland beteiligten sich 1991 mehr als 1.500 Personen im Alter zwischen 40 und 79 Jahren. Der Vitalstatus wurde anhand von Anfragen bei den zuständigen Meldeämtern im Jahr 1998 ermittelt. In den alten Bundesländern lagen für 86,5 % der Teilnehmerinnen und Teilnehmer Angaben vor, demnach sind zwischen 1984/86 und 1998 17,2 % der Männer und 8,6 % der Frauen verstorben (Helmert 2003).

Die Ergebnisse auf Basis des Lebenserwartungssurveys weisen deutliche Unterschiede nach Bildungsabschluss und Sozialstatus aus (Gärtner 2002; Luy 2006). Der Anteil verstorbener Teilnehmer lag unter Befragten mit einem Hauptschulabschluss fast doppelt so hoch wie unter Abiturienten. So starben im Zeitraum 1984/86 unter den 60- bis 69-jährigen Männern 38,7 % der Hauptschüler, aber nur 26,6 % der Abiturienten. Unter Frauen lagen die entsprechenden Anteile bei 20,8 % und 12,1 %. Die fernere Lebenserwartung im Alter von 45 Jahren lag unter männlichen Hauptschülern bei ca. 27 Jahren, Abiturienten konnten dagegen 32 weitere Lebensjahre erwarten (Luy 2006). Bei Frauen betrugen die entsprechenden Werte 36 und 38 Jahre. Weiterführende Analysen wiesen deutliche Berufsstatusund Einkommensunterschiede aus. So war die fernere Lebenserwartung von Angestellten gegenüber Arbeitern um etwa 4,2 Jahre bei Männern und Frauen erhöht. Hinsichtlich des Haushaltsnettoeinkommens (<2.000 DM vs. >3.000 DM im Monat) werden Unterschiede von 5,5 und 3,6 Jahren beim Vergleich von Männern und Frauen berichtet. Anhand des Lebenserwartungssurveys wurden auch Analysen zur Entwicklung des Mortalitätsrisikos nach beruflicher Qualifikation durchgeführt (Helmert 2003). Im Vergleich der sich überlappenden Zeiträume 1986 – 1992 und

1986 – 1998 wurde für westdeutsche Männer mit einer niedrigen Berufsausbildung gegenüber der Vergleichsgruppe mit hoher Bildung im Zeitraum ein Anstieg des relativen Mortalitätsrisikos vom 1,8-Fachen auf das 2,4-Fache beobachtet.

Das internationale Projekt, Monitoring Trends and Determinants in Cardiovascular Disease' (MONICA) wurde in den 1980er Jahren durch die Weltgesundheitsorganisation (WHO) initiiert (Bothig 1989; Keil 2005). Ziel war eine Erfassung von Entwicklung und Determinanten der Herz-Kreislauf-Mortalität und Morbidität. Für die Studie standen insgesamt 13 Millionen Menschen in 21 Ländern über 10 Jahre lang unter Beobachtung. Im Zuge des deutschen MONICA Teilprojektes wurde in der Region Augsburg (Stadt und Landkreis) eine Kohortenstudie durchgeführt. Die Grundgesamtheit umfasste alle Einwohner der Region, die im Jahr 1984 zwischen 25 und 64 Jahre alt waren (Klein et al. 2001; Schneider 2007). Zum Erhebungsprogramm der Surveys gehörten u. a. kardiovaskuläre Erkrankungen und Risikofaktoren sowie soziodemografische Merkmale der Befragten. Anschließend wurde ein Mortalitäts-follow-up bis zum Jahr 1998 durchgeführt. Es zeigten sich ausgeprägte soziale Unterschiede im Mortalitätsrisiko (Klein et al. 2001; Schneider 2007). Bei Männern nahm das Mortalitätsrisiko mit einem höheren Bildungsabschluss ab. Der Zusammenhang zwischen Bildung und Mortalität wurde in der MONICA Studie insbesondere durch Einkommensunterschiede und Unterschiede im Gesundheitsverhalten im Vergleich der Bildungsgruppen moderiert. Bei Frauen zeigten sich keine Unterschiede nach Bildungsabschluss oder Einkommen. Als wichtigster verhaltensbezogener Prädiktor des Mortalitätsrisikos erwies sich bei Männern und Frauen das Rauchverhalten.

## 3 Datenbasis und Methode

Das Sozio-oekonomische Panel ist eine Haushaltsbefragung, die seit 1984 jährlich vom Deutschen Institut für Wirtschaftsforschung (DIW) durchgeführt wird (Wagner et al. 2007). Hauptanliegen der Studie ist eine zeitnahe Erfassung des politischen und gesellschaftlichen Wandels in Deutschland. Das Stichprobendesign ist so gewählt, dass sowohl repräsentative Aussagen im Querschnitt getroffen werden können als auch eine längsschnittliche Weiterverfolgung der Studienteilnehmer möglich ist. Stichprobenausfällen, z. B. aufgrund von Teilnahmeverweigerungen, Umzügen ins Ausland oder Todesfällen, wird durch Hochrechnungsfaktoren und die Ziehung von Ergänzungsstichproben begegnet. In der Vergangenheit wurden mehrere Zusatzstichproben gezogen, um bestimmte Bevölkerungsgruppen angemessen zu repräsentieren und aktuellen gesellschaftlichen Ereignissen und Entwicklungen gerecht werden zu können. Eine sorgfältige Nacherfassung bei Nichterreichbarkeit der Studienteilnehmer ermöglicht, dass auch Todesfälle unter den Teilnehmern erfasst werden (Infratest 2002).

Im folgenden Abschnitt werden die Datenbasis und das methodische Vorgehen bei der Analyse sozialer Unterschiede in der Lebenserwartung beschrieben. Es wird ein Verfahren vorgestellt, das die Überschätzung der Lebenserwartung im SOEP kompensieren soll. Ziel ist es, unverzerrte Lebenserwartungen für sozioökonomische Statusgruppen ausweisen zu können und das Ausmaß der Verzerrung sozialer Differenzen zu beschreiben. Die Datenanalyse erfolgte anhand des Programms Stata in der Version 10 (StataCorp 2007).

#### 3.1 Sozio-oekonomisches Panel

Das SOEP besteht aus mittlerweile 23 abgeschlossenen Befragungswellen (1984- 2006), in denen mehr als 450.000 Interviews durchgeführt wurden. Es gibt acht unterschiedliche Teilstichproben (Pischner 2007): A *'Deutsche Haushalte der Bundesrepublik Deutschland'* (1984), B *'Ausländische Haushalte der Bundesrepublik Deutschland'* (1984)13, C *'Haushalte der DDR'* (1990)14, D *'Zuwandererhaushalte*' (1994/95)15, E *'Haushalte in Deutschland, Ergänzungsstichprobe'* (1998), F *'Haushalte in Deutschland, Ergänzungsstichprobe'* (2000), G *'Hocheinkommenshaushalte in Deutschland, Hocheinkommensstichprobe'*16 (2002) und H *'Haushalte in Deutschland, Ergänzungsstichprobe'* (2006).

Die Gewichtung berücksichtigt Ziehungsdesign, Bleibewahrscheinlichkeiten und im letzten Schritt bekannte Merkmale der Grundgesamtheit (Geschlecht, Alter etc.; Pischner 2007).<sup>17</sup> Die bereitgestellten, längsschnittlichen Gewichtungsfaktoren eignen sich allerdings nicht für Mortalitätsanalysen. Teilnehmer, die in ihrem Todesjahr nicht mehr befragt werden konnten (99 % der Verstorbenen) oder nicht an allen Befragungswellen teilgenommen haben, werden darin nicht berücksichtigt. Daher wurde – nach Absprache mit dem DIW – ein einfaches modifiziertes Anpassungsgewicht für Mortalitätsanalysen konstruiert.18 Die Hochrechnung in Mortalitätsanalysen erfolgt für die Grundgesamtheit der deutschen Bevölkerung im Untersuchungszeitraum. Sie besteht aus zwei Schritten:

<sup>13</sup> HH-Vorstand hat die türkische, italienische, spanische, griechische oder jugoslawische Staatsbürgerschaft.

<sup>14</sup> HH-Vorstand war im Jahr 1990 Bürger der DDR.

<sup>15</sup> Mindestens ein HH-Mitglied ist nach 1984 in die BRD eingewandert.

<sup>16</sup> Haushalte mit Haushaltsnettoeinkommen über 7.500 DM bzw. 4.500 EUR in der zweiten Welle.

<sup>17</sup> Die Gewichte werden im Zuge der Datenweitergabe für haushalts- und personenbezogene Analysen bereitgestellt.

<sup>18</sup> Unser Dank gilt insbesondere Herrn Dr. Peter Krause für die hervorragende Zusammenarbeit.

- 1. Jedem Teilnehmer wird für alle Beobachtungszeitpunkte das letzte gültige Querschnittsgewicht des Beobachtungszeitraums zugewiesen.
- 2. Bei Teilnehmern, die im Todesjahr kein gültiges Querschnittsgewicht hatten, wird das letzte gültige Gewicht eingesetzt.<sup>19</sup>

Weil das SOEP derzeit aus acht, zu verschiedenen Zeitpunkten gezogenen Teilstichproben<sup>20</sup> besteht, kann in den Analysen nicht von einer Zufallsauswahl der Teilnehmer ausgegangen werden. Um die statistische Genauigkeit der Ergebnisse angemessen bewerten zu können, müssen die Folgen der Klumpung und Stratifizierung der Teilstichproben berücksichtigt werden. Es wurde dazu ein konservatives Vorgehen gewählt und robuste Standardfehler für nichtzufällige Stichproben ermittelt (Huber 1967; White 1982). Sie werden als konservativ angesehen, weil die ausgewiesenen Standardfehler in der Regel größer als die tatsächlichen statistischen Unsicherheiten der Schätzwerte sind.21

Werden Todesfälle im Zuge eines Mortalitäts-follow-up systematisch untererfasst, führt dies zu einer Überschätzung der Lebenserwartung. Das Forschungsinstitut TNS Infratest hat daher im Jahr 2001 im Auftrag des DIW eine Verbleibstudie für 7.902 Personen durchgeführt, die zwischen 1985 – 1998 die weitere Teilnahme am SOEP verweigert haben und so nachträgliche Informationen zu ihrem Vitalstatus gewonnen (Infratest 2002). Etwa 10 % der ehemaligen Teilnehmer waren nicht mehr auffindbar und 9 % bereits verstorben. Die Studie führte für die Wellen bis zum Jahr 2001 zu einer Verbesserung der Grundlagen für Mortalitätsanalysen. Die Ergebnisse von Schnell und Trappmann (2006) deuten allerdings darauf hin, dass die Verzerrung der Überlebensraten weder durch diese und eine frühere Verbleibstudie noch durch die Anwendung einer Anpassungsgewichtung ausgeglichen werden kann.22 Es zeigte sich, dass die Überlebensraten der Teilnehmer weiterhin deut-

19 Das letzte Beobachtungsjahr lag zwischen 1985-2006 bei etwa 90 % der verstorbenen SOEP-Teilnehmer maximal drei Jahre vor dem Todesjahr, bei 75 % sogar lediglich ein Jahr vor dem Todesjahr.

- 20 Beim Auswahlverfahren des SOEP werden Haushalte als primäre Erhebungseinheit gezogen, in denen alle Personen befragt werden (Klumpung). Haushaltsmitglieder sind homogener als unabhängig gezogene Personen aus der Grundgesamtheit. Wird dies nicht berücksichtigt, wird die Effizienz der Schätzwerte in Klumpenstichproben überschätzt. Zum Klumpungseffekt trägt auch die nachträgliche Aufnahme von neuen Haushaltsmitgliedern (insbesondere Kinder und neue Partner) bei. Eine Schichtung erfolgt, weil Haushalte innerhalb von ausgewählten Regionen gezogen werden, dies erhöht die Heterogenität der Untersuchungseinheiten sofern sich die Regionen nach relevanten Merkmalen unterscheiden. Eine weitere Schichtungsebene lässt sich an der Zugehörigkeit zu den Teilstichproben festmachen. Vgl. u. a. Pischner (2006) zu Auswahlverfahren im SOEP; zu mehrstufigen Auswahlverfahren vgl. u. a. Schnell et al. (1999); zum Ziehungsdesign vgl. Spieß/Kroh (2007).
- 21 Eine Alternative zu diesem Vorgehen wäre ein Bootstrapping (Resampling-Verfahren, vgl. Efron 1992) der Standardfehler gewesen, dessen Ergebnisse aber schwer nachzuvollziehen sind.
- 22 Im Ergebnisteil werden die Unterschiede zwischen SOEP und amtlichen Periodensterbetafeln vor und nach Anwendung der Gewichtung differenziert nach Geschlecht und Altersgruppen dargestellt.

lich höher waren, als auf Basis der amtlichen Sterbetafeln zu erwarten gewesen wäre (Schnell/Trappmann 2006). Ein Grund für die Untererfassung von Todesfällen ist, dass Befragte mit einem schlechten Gesundheitszustand häufiger die weitere Teilnahme an der Studie verweigern (Heller/Schnell 2000). Auch hohes Alter, niedrige Bildung, niedriger beruflicher Status oder geringes Einkommen – weitere Risikofaktoren für vorzeitige Mortalität – erhöhen die Ausfallwahrscheinlichkeit der Teilnehmer (Spieß/Kroh 2008). Diese Probleme machen ein alternatives Vorgehen bei der Analyse sozialer Unterschiede in der Lebenserwartung nötig.

#### 3.2 Sterbetafeln

Wir verwenden in dieser Studie Informationen aus den amtlichen Periodensterbetafeln, um die Überschätzung der Lebenserwartung im SOEP auszugleichen. Sterbetafeln sind demografische Modelle, die eine zusammenfassende Beurteilung der Sterblichkeitsverhältnisse einer Bevölkerung unabhängig von ihrer Größe und Altersstruktur ermöglichen und sich auf einen spezifischen Zeitraum beziehen (Destatis 2006). Es gibt zwei Herangehensweisen bei der Konstruktion von Sterbetafeln.

In der Querschnittsbetrachtung werden alle gestorbenen und lebenden Personen aus dem jeweiligen Zeitraum einbezogen und die so genannten ,Periodensterbetafeln' berechnet. Sie bilden die Sterblichkeitsverhältnisse einer hypothetischen Bevölkerung ab. Sie gehen implizit davon aus, dass die zwischen 2003 und 2005 geborenen Kinder in 80 Jahren das gleiche Mortalitätsrisiko haben, wie die 80-jährigen zwischen 2003 und 2005. Dadurch wird die tatsächliche Lebenserwartung der heute geborenen Kinder wahrscheinlich unterschätzt. Ihr Vorteil ist, dass sie die periodenbezogenen Sterblichkeitsverhältnisse in einer Population in einem anschaulichen Maß, der mittleren Lebenserwartung, zusammenfassen. Es gibt allgemeine und abgekürzte Periodensterbetafeln: Allgemeine Sterbetafeln werden jeweils im Anschluss an eine Volkszählung erstellt und bis zu der Altersstufe von 100 Jahren veröffentlicht. Abgekürzte Sterbetafeln bilden die Entwicklung zwischen den Volkszählungen ab und werden nur bis zur Altersstufe von 90 Jahren veröffentlicht. Aufgrund der gestiegenen Lebenserwartung werden in Deutschland seit der Sterbetafel 2000/2002 nur noch allgemeine Sterbetafeln bis zur Altersstufe 100 veröffentlicht.<sup>23</sup>

<sup>23</sup> Die Interpretation von Periodensterbetafeln für Deutschland ist aufgrund des "Healthy-migrant-Effektes' zusätzlich erschwert (Razum 2006). So hat die erste Migrantengeneration zumeist ein geringeres Mortalitätsrisiko als die übrige Bevölkerung ihres Herkunftslandes. Dies kann in Ländern wie Deutschland, mit großen Bevölkerungsanteilen mit Migrationshintergrund, zu einer Überschätzung der mittleren Lebenserwartung führen.

Eine Alternative zur Querschnittsbetrachtung stellt der längsschnittliche Ansatz der 'Kohortensterbetafeln' dar. Sie weisen die altersspezifische Sterblichkeit einer realen Geburtskohorte aus und können erst nach dem vollständigen Versterben der Kohorte abgeschlossen werden. Die Lebenserwartung in einer Kohortensterbetafel weist die mittlere Lebensdauer der Mitglieder der jeweiligen Kohorte aus. Ein Kohortenvergleich hat bei der Analyse von zeitlichen Entwicklungen gegenüber der querschnittlichen Betrachtung Vorteile, weil er die Unterscheidung von alters-, perioden- und kohortenbezogenen Entwicklungen ermöglicht (Dinkel 1999).

In dieser Studie steht die Darstellung der gegenwärtigen Sterblichkeitsverhältnisse im Vordergrund. Es wird sich daher auf eine periodenbezogene Darstellung beschränkt. Nach den Periodensterbetafeln ist die mittlere Lebenserwartung zwischen 1995 und 2005 bei Männern von 73,6 auf 76,2 um 2,6 Jahre gestiegen (Destatis 2006). Bei Frauen stieg sie von 80,0 auf 81,8 Jahre. Die Heranziehung einer beliebigen Sterbetafel aus dem Untersuchungszeitraum würde dieser Veränderung nicht gerecht werden. Es wurden daher alle Sterbetafeln zwischen 1995 – 1997 und 2003 – 2005 zusammengefasst, indem aus den alters- und geschlechtsspezifischen Mortalitätsrisiken der einzelnen Tafeln eine mittlere Sterbewahrscheinlichkeit für den gesamten Zeitraum berechnet wurde.<sup>24</sup> Anhand der zusammengefassten Sterbetafel für den Zeitraum 1995 bis 2005 ergibt sich für Männer und Frauen eine mittlere Lebenserwartung von 75,3 bzw. 81,3 Jahren (vgl. auch Tabelle 1).

## 3.3 Statistische Modellierung

Das verwendete Vorgehen bei der Analyse sozialer Unterschiede war zweistufig. In einem ersten Schritt wurden anhand des SOEP soziale Unterschiede in der Sterblichkeit ermittelt. In einem zweiten Schritt wurden diese dann anhand der Periodensterbetafeln auf Unterschiede in der Lebenserwartung hochgerechnet. Allgemein werden nicht-parametrische, semi-parametrische und parametrische ereignisanalytische Analyseverfahren unterschieden, anhand derer soziale Unterschiede im Mortalitätsrisiko beschrieben werden können (Blossfeld/Rohwer 1995; Cleeves et al. 2002).25

<sup>24</sup> Aufgrund der Veränderung der Altersspanne in den Tafeln (s. o.) gehen in die Mortalitätsrisiken der Altersjahre >90 nur die Informationen aus den Sterbetafeln ab 2000/02 ein. Dies führt zu einer minimalen Unterschätzung der Risiken für diese Gruppe für den Zeitraum 1995-2006.

<sup>25</sup> Die verschiedenen Aspekte der Sterblichkeit von Populationen lassen sich dabei anhand von drei Funktionen abbilden. Die Survival- bzw. Überlebensfunktion S(t) beschreibt das Überleben der Population (Überlebensrate) bis zu einem Zeitpunkt t. Die Hazard- bzw. Risikofunktion h(t) beschreibt das Mortalitätsrisiko zum Zeitpunkt t. Die kumulierte Risikofunktion H(t) beschreibt das bis zum Zeitpunkt t akkumulierte Mortalitätsrisko.

*Nicht-parametrische Verfahren*, wie die Sterbetafelmethode oder die Kaplan-Meier-Methode, treffen keine Annahmen über die Entwicklung von Mortalitätsrisiken über die Zeit. Sie eignen sich für einen ersten exploratorischen Zugang, bei dem die funktionale Form der Hazardfunktion unbekannt ist oder überprüft werden soll. Die Verfahren lassen allerdings nur indirekt Rückschlüsse über den Einfluss von Kovariaten auf das Mortalitätsrisiko zu (durch grafischen oder statistischen Vergleich der resultierenden Funktionen). Mit zunehmender Anzahl von Kovariaten stoßen sie an ihre Grenzen, weil sehr umfangreiche Stichproben benötigt werden, um Überlebensraten für alle Kombinationen der Kovariaten zu ermitteln (Blossfeld/ Rohwer 1995).

Das *semi-parametrische* Cox-Regressionsmodell trifft ebenfalls keine Annahmen über die zugrunde liegende Verteilung der Mortalitätsrisiken.26 Im Unterschied zu nicht-parametrischen Verfahren ermöglicht es die Quantifizierung der Bedeutung verschiedener Einflussfaktoren.27 Informationen zum Zeitpunkt eines Ereignisses oder zu vorangegangenen Ausprägungen der erklärenden Variablen gehen nicht in das Ergebnis ein. Das Cox-Modell wird sehr häufig verwendet, es eignet sich besonders, wenn Unterschiede im Mortalitätsrisiko statistisch abgesichert werden sollen.

*Parametrische Modelle* sollten nur verwendet werden, wenn die grundlegende Form der Überlebensfunktion bzw. Risikofunktion bereits bekannt ist. Sie spezifizieren das zeitabhängige Mortalitätsrisiko im Rahmen einer vorgegebenen parametrischen Funktion. Sie eignen sich insbesondere dann, wenn die gleichen Untersuchungsobjekte (Personen) mehrfach beobachtet werden, weil sie diese zusätzlichen Informationen besonders effizient nutzen (Cleeves et al. 2002). Sie nehmen keine Gruppenvergleiche zum Zeitpunkt von Ereignissen vor, sondern schätzen die Überlebensdauer der einzelnen Untersuchungsobjekte (Personen). Neben den Ausprägungen der Kovariaten zum Zeitpunkt von Ereignissen gehen dadurch auch frühere Ausprägungen in die Betrachtung ein. Eine falsche Spezifikation der Risikofunktion kann allerdings zu falschen Schlussfolgerungen über den Einfluss der erklärenden Variablen führen.

Die funktionale Form der Altersabhängigkeit des Mortalitätsrisikos ist für die deutsche Bevölkerung bekannt, daher wird im Folgenden ein parametrisches Exponentialmodell verwendet, um soziale Unterschiede in der Lebenserwartung anhand des SOEP zu analysieren. Diese statistische Modellierung des Mortalitätsrisikos hat sich bereits bei früheren Analysen auf Basis des SOEP bewährt (vgl. u. a. Klein 1993; Unger 2006).

27 Das Schätzverfahren maximiert das Produkt aller Gruppenvergleiche zu Zeitpunkten mit Ereignissen (,Partial Likelihood Funktion'; vgl. u. a. Blossfeld/Rohwer 1995).

<sup>26</sup> Die einzige Annahme des Modells ist, dass die Einflussgrößen im Modell das Mortalitätsrisiko multiplikativ beeinflussen (,proportional hazard assumption').

Formel 1: Mortalitätsrisiko im Exponentialmodell

### $h(A \text{Iter}) = \exp(b_0)$

Im Exponentialmodell wird das Mortalitätsrisiko anhand eines konstanten Faktors beschrieben, es ändert sich damit nicht mit zunehmendem Alter (Formel 1). Um den exponentiellen Anstieg des Mortalitätsrisikos mit steigendem Alter zu berücksichtigen, fügt man einen zusätzlichen Altersterm hinzu. Für das Mortalitätsrisiko ergibt sich dadurch der folgende, zum ebenfalls häufig verwendeten Gompertz-Modell äquivalente Ausdruck:28

Formel 2: Mortalitätsrisiko im Exponentialmodell mit Alter als Kovariate

 $h'(Alter) = \exp(b_0 + b_{Alter} \cdot Alter)$ 

Die Überlebensfunktion wird durch folgenden Ausdruck beschrieben:

Formel 3: Baseline Überlebensfunktion im Exponentialmodell mit Alter als Kovariate

$$
S_0(AIter) = \exp\{-\left(\exp(b_0 + b_{Alice} Alter) Alter)\right\}
$$

Soziale Unterschiede in der Sterblichkeit lassen sich als relative Unterschiede im Mortalitätsrisiko (Hazard Ratios) oder als absolute bzw. relative Unterschiede in der Lebenserwartung beschreiben. Beide Maßzahlen werden nicht vom Altersaufbau der zu analysierenden Population beeinflusst. Im nachfolgend verwendeten Exponentialmodell beschreibt der zur Basis e (Eulersche Zahl) potenzierte Effektkoeffizient einer Variablen das altersunabhängige relative Mortalitätsrisiko einer sozioökonomischen Gruppe. Dies kann für das einfache Beispiel einer diskreten Gruppenvariable (z) mit zwei Ausprägungen (z={1,2}) verdeutlicht werden. Das Gruppierungsmerkmal (z) geht anhand von dichotomen Indikatorvariablen ("Dummy-Variablen') in das Modell ein (x<sub>1</sub>:z=1; x<sub>2</sub>:z=2). Das relative Mortalitätsrisiko der Gruppe x<sub>1</sub> gegenüber x<sub>2</sub> wird dann durch folgenden Ausdruck beschrieben:

Formel 4: Relatives Mortalitätsrisiko auf Basis eines parametrischen Exponentialmodells

$$
\frac{h(AIter \mid x_1 = 1)}{h(AIter \mid x_2 = 1)} = \frac{\exp(b_0 + b_{Alice} \cdot Alter + b_{x_1} x_1)}{\exp(b_0 + b_{Alice} \cdot Alter)} = \exp(b_{x_1})
$$

28 Das Mortalitätsrisiko steigt dabei exponentiell an, wenn der Koeffizient des Alters (b<sub>Alter</sub>) positiv ist.

Die mittlere Lebenserwartung repräsentiert die Fläche unter der Überlebensfunktion S(t). Um sie zu berechnen, muss zuvor die Überlebensfunktion bestimmt werden. Beim verwendeten Modell lautet die Formel für die Überlebensfunktionen der beiden Gruppen  $\mathsf{x}_{_{1}}$  und  $\mathsf{x}_{_{2}}$  wie folgt:

Formel 5: Berechnung von Überlebensraten anhand des Exponentialmodells mit Altersterm

$$
S_{x_1}(Alter \mid x_1 = 1, x_2 = 0) = \exp \{-(\exp(b_0 + b_{Alter}Alter + b_{x_1}x_1)Alter)\}\
$$
  

$$
S_{x_2}(Alter \mid x_1 = 0, x_2 = 1) = \exp \{-(\exp(b_0 + b_{Alter}Alter)Alter)\}\
$$

Anhand der berechneten Überlebensraten wird die mittlere und fernere Lebenserwartung ausgehend von 100.000 fiktiven männlichen bzw. weiblichen Lebendgeborenen (der so genannten 'Sterbetafelbevölkerung') berechnet. Sie beschreibt die mittlere Lebensdauer einer Population (vgl. u. a. Destatis 2006c):

Formel 6: Berechnung der mittleren und ferneren Lebenserwartung

$$
e_t = \frac{e_t l_t}{l_t}
$$

mit

$$
e_{t}l_{t} = \sum_{t \geq x} L_{t} ; L_{t} = \frac{1}{2} (l_{t} + l_{t+1}); l_{t} = l_{0} \cdot S_{x}(t); l_{0} = 100000
$$

e<sub>*t :*Lebenserwartung im Alter *t*</sub>

 $t$  : Alter in Jahren

 $l_t$ : Überlebende der Sterbetafelbevölkerung im Alter *t* 

 $L_t$   $:$  Von den Überlebenden im Alter  $t$   $\overline{b}$  is  $t$  +  $1$  durchlebte Jahre

 $S_{\boldsymbol{X}}(t)$   $:$  Wahrscheinlichkeit für Personen aus Gruppe  ${\mathsf x}$  bis ins Alter  ${\mathsf t}$  zu überleben

Um die Verzerrung durch die Überschätzung der Überlebensraten im SOEP auszugleichen, wird die Lebenserwartung anhand einer alternativen Formel berechnet. Anstatt die Überlebensraten der Gruppen anhand des SOEP zu schätzen, werden die tatsächlichen Überlebensraten der Bevölkerung, die in den Periodensterbetafeln des Statistischen Bundesamtes dokumentiert sind, herangezogen. Die relativen Mortalitätsrisiken aus dem ereignisanalytischen Exponentialmodell müssen dazu transformiert werden. Sie sollen nicht den Unterschied des gruppenbezogenen Mortalitätsrisikos im Vergleich zu einer Referenzkategorie ausweisen (Formel 4), sondern den relativen Unterschied zum durchschnittlichen Mortalitätsrisiko im

Datensatz. Die zentrale Annahme dieses Verfahrens ist, dass die relativen Abstände zum Durchschnitt im SOEP den relativen Abständen zum Durchschnitt in der Grundgesamtheit approximativ entsprechen.

Das Vorgehen lässt sich anhand des zuvor verwendeten Beispiels für eine Variable mit zwei Ausprägungen (z={1,2}) darstellen: In einem ersten Schritt werden alle Beobachtungen dupliziert.<sup>29</sup> Dann werden die Werte für die Gruppenvariable (z) bei den duplizierten Fällen auf einen neuen Wert (z=3) gesetzt. Anschließend wird ein neues Modell geschätzt, indem relative Mortalitätsrisiken der Gruppen x<sub>1</sub>:z=1 und x<sub>2</sub>:z=2 im Verhältnis zur Gruppe x $_3$ :z=3 geschätzt werden: $^{\text{30}}$ 

Formel 7: Transformierte relative Mortalitätsrisiken im Verhältnis zum Durchschnitt des SOEP

$$
\frac{h(AIter \mid x_1 = 1, x_2 = 0, x_3 = 0)}{h(AIter \mid x_3 = 1, x_1 = 0, x_2 = 0)} = \frac{\exp(b'_0 + b'_A_{Here} AIter + b'_A_{x_1} x_1 + b'_A_{x_2} x_2)}{\exp(b'_0 + b'_A_{there} AIter)} = \frac{h_0(t) \cdot \exp(b'_A_{x_1})}{h_0(t)} = \exp(b'_{x_1})
$$

und

$$
\frac{h(AIter \mid x_1 = 0, x_2 = 1, x_3 = 0)}{h(AIter \mid x_3 = 1, x_1 = 0, x_2 = 0)} = \frac{\exp(b'_0 + b'_\text{Alice} \cdot Alter + b'_x, x_1 + b'_x, x_2)}{\exp(b'_0 + b'_\text{Alice} \cdot Alter)} = \frac{h_0(t) \cdot \exp(b'_x)}{h_0(t)} = \exp(b'_x)
$$

Die korrigierten altersabhängigen Sterbewahrscheinlichkeiten der beiden Gruppen ergeben sich durch den Austausch der baseline Risikofunktion  $h_0(A \text{lter})$ :

Formel 8: Korrigiertes Mortalitätsrisiko auf Basis der transformierten relativen Mortalitätsrisiken

$$
h'_{x_1} (Alter \mid x_1 = 1, x_2 = 0) = h'_{0} (Alter) \cdot \exp(b'_{x_1})
$$
  

$$
h'_{x_2} (Alter \mid x_1 = 0, x_2 = 1) = h'_{0} (Alter) \cdot \exp(b'_{x_2})
$$

mit

*h'0 (Alter)*: Baseline Mortalitätsrisiko aus den zusammengefassten Periodensterbetafeln

Die korrigierten Überlebensraten lassen sich aufgrund der Relation zwischen Hazardund Survivalfunktion wie folgt berechnen:

<sup>29</sup> Sind – wie im SOEP – mehrere Beobachtungen pro Fall vorhanden, müssen den duplizierten Fällen neue Kennziffern zugewiesen werden.

<sup>30</sup> Durch die Verdopplung der Anzahl der Personen und Fälle lassen sich auf Basis der Ergebnisse dieses Modells keine Signifikanztests für die Effekte durchführen.

Formel 9: Überlebensraten auf Basis der kumulierten korrigierten Risikofunktion

$$
S'_{x_1} (Alter) = \exp(-H'_{x_1} (Alter \mid x_1 = 1, x_2 = 0))
$$
  

$$
S'_{x_2} (Alter) = \exp(-H'_{x_2} (Alter \mid x_1 = 0, x_2 = 1))
$$

Sie werden anschließend herangezogen, um die korrigierte mittlere und fernere Lebenserwartung zu berechnen (vgl. Formel 6). Das Vorgehen zur Korrektur der Lebenserwartung bei der Analyse sozialer Unterschiede anhand des SOEP wird nachfolgend zusammengefasst (Abbildung 1):

### Abbildung 1 Verfahren bei der Berechnung der Lebenserwartung auf Basis des SOEP

- 1. **Wahl des Untersuchungszeitraums** und **vollständige Unterteilung (Partition) der Stichprobe**  in (disjunkte) Subpopulationen.
- 2. Berechnung **relativer Mortalitätsrisiken der Subpopulationen im Verhältnis zu einer Referenz-Subpopulation** anhand ereignisanalytischer Modelle und Durchführung von Signifikanztests.
- 3. Transformation zu **relativen Mortalitätsrisiken im Verhältnis zum Durchschnitt des SOEP.**
- 4. **Anwendung der transformierten relativen Mortalitätsrisiken** auf Überlebensraten aus den amtlichen Sterbetafeln.
- 5. **Berechnung der Lebenserwartungen** auf Basis der Überlebensraten (aus 4.) nach der Sterbetafelmethode.

## 4 Ergebnisse

In die Analysen beziehen wir die Teilnehmer des Sozio-oekonomischen Panels aus dem Zeitraum 1995 bis 2005 ein. Es werden alle Teilstichproben, mit Ausnahme der Stichprobe G (Hocheinkommensbezieher) für die kein regulärer Gewichtungsfaktor vorliegt, analysiert. Die Entscheidung für einen 10-jährigen Untersuchungszeitraum ermöglicht es, regelmäßig aktualisierte Ergebnisse zu berichten und gleichzeitig eine hinreichend große Fallzahl zu erreichen. Zwischen 1995 und 2005 haben ca. 31.800 Personen am SOEP teilgenommen. Etwa 1.900 Teilnehmer (6 %) sind im Untersuchungszeitraum verstorben. Die Zahl der Todesfälle verteilte sich dabei relativ gleichmäßig über alle Jahre und betrug zwischen 150 und 210 Personen.

## 4.1 Überschätzung der Lebenserwartung im SOEP

Die Überschätzung der Lebenserwartung deutet sich für den Zeitraum 1995 bis 2005 bereits bei einem Vergleich der gewichteten und ungewichteten Überlebensfunktionen mit den Raten aus den amtlichen Sterbetafeln an (Abbildung 2). Die Überlebensraten im SOEP wurden anhand eines exponentiellen ereignisanalytischen Regressionsmodells für den Untersuchungszeitraum generiert (vgl. Formel 3). Die Überlebensraten auf Basis der Teilnehmer des SOEP sind gegenüber den in den Sterbetafeln ausgewiesenen Raten deutlich erhöht. Die Unterschiede zeigen sich auch noch nach der Anwendung einer Ausgleichsgewichtung. Die gewichteten Ergebnisse liegen allerdings näher an den Periodensterbetafeln. Insgesamt ist die Differenz bei Männern deutlich größer als bei Frauen.

## Abbildung 2 Vergleich der altersspezifischen Überlebensraten im SOEP mit den amtlichen Periodensterbetafeln 1995-2005 nach Geschlecht

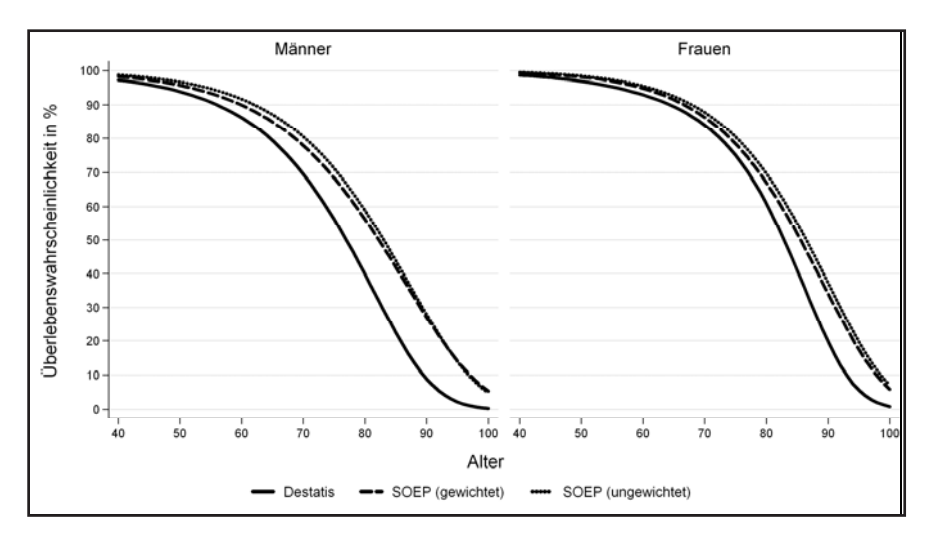

Anhand der Überlebenswahrscheinlichkeiten wurde die mittlere und fernere Lebenserwartung für Männer und Frauen berechnet (Tabelle 1). Die Unterschiede zwischen dem SOEP und den Periodensterbetafeln werden dabei besonders deutlich. Auf Basis der Periodensterbetafeln ergibt sich für den Zeitraum 1995 bis 2005 eine mittlere Lebenserwartung von 75,3 Jahren bei Männern und 81,3 Jahren bei Frauen. Die mittlere Lebenserwartung der Studienteilnehmer des SOEP beträgt dagegen vor bzw. nach Anwendung der Ausgleichsgewichtung 81,8 bzw. 80,8 Jahre bei Männern und 85,4 bzw. 84,4 Jahre bei Frauen. Auch die gewichteten Ergebnisse überschätzen die Lebenserwartung in der Grundgesamtheit somit um 5,5 bzw. 3,1 Jahre. Durch die Gewichtung verringert sich die Differenz nur um etwa 1,3 % bei Männern und 1,2 % bei Frauen.

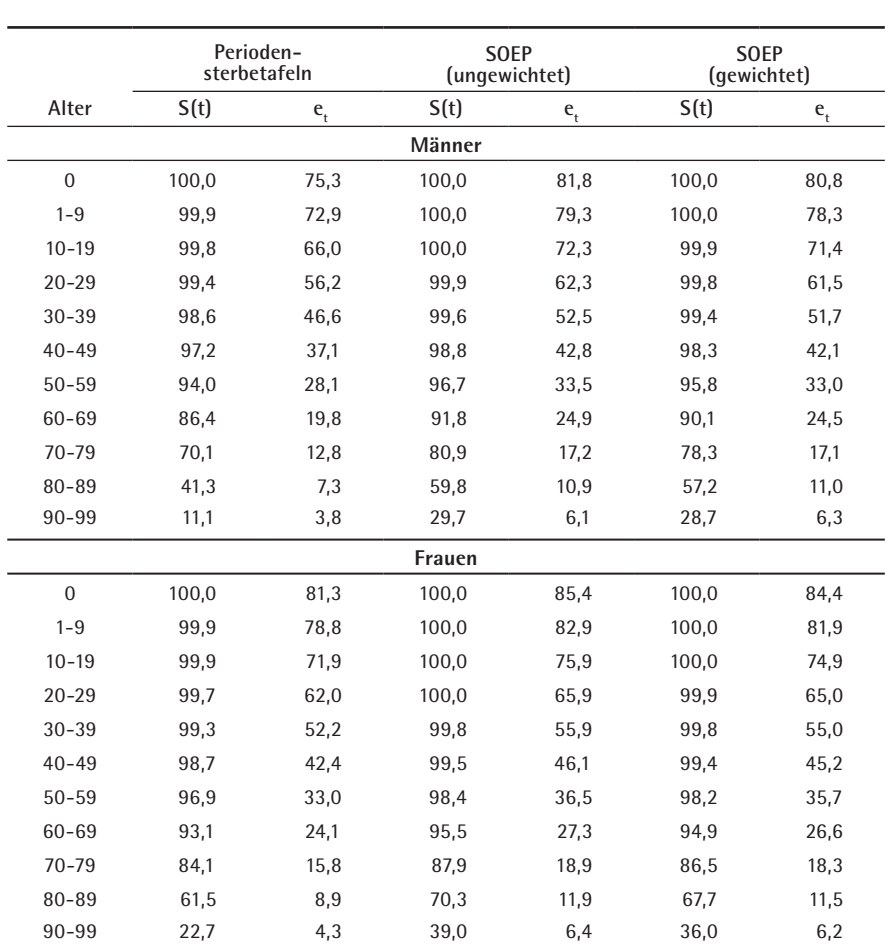

## Tabelle 1 Vergleich der durchschnittlichen Überlebensraten und Lebenserwartungen auf Basis des SOEP mit den amtlichen Periodensterbetafeln nach Altersgruppen

*S(t): Anteil der Überlebenden bis zum Alter t in %.*

*et : (Fernere) Lebenserwartung im Alter t (in Jahren).*

*SOEP (gewichtet): Geschätzte Lebenserwartung et und Überlebensrate S(t) auf Basis des SOEP mit modifizierter Längsschnittgewichtung.*

SOEP (ungewichtet): Geschätzte Lebenserwartung e<sub>t</sub> und Überlebensrate S(t) auf Basis des SOEP mit ungewichteten *Daten.*

*Datenbasis: SOEP und Periodensterbetafeln 1995-2005.*

Die Ergebnisse zeigen, dass die Überlebensraten in der Grundgesamtheit auf Basis des Sozio-oekonomischen Panels – auch nach Anwendung einer Anpassungsgewichtung – deutlich überschätzt werden und mit früheren Analysen übereinstimmen (vgl. Schnell/Trappmann 2006).31 Dadurch wird auch die Lebenserwartung von Subpopulationen überschätzt und die Ergebnisse zu sozialen Unterschieden verzerrt.

### 4.2 Soziale Unterschiede in der Lebenserwartung

Frühere Studien zum Ausmaß von sozialen Unterschieden in der Lebenserwartung anhand des SOEP zeigen für verschiedene Indikatoren des sozioökonomischen Status, wie Bildungsabschluss, Berufsstatus oder Einkommen, deutliche Differenzen auf. Für den Zeitraum 1984 bis 1993 wurden für die alten Bundesländer Unterschiede zwischen Abiturienten und Hauptschulabsolventen von 3,3 Jahren bei Männern und 3,9 Jahren bei Frauen ausgewiesen (Klein 1996). Die Differenz in der Lebenserwartung bei Geburt zwischen dem untersten und obersten Einkommensquartil wird für den Zeitraum 1984 bis 1997 mit 6 Jahren bei Männern und 4 Jahren bei Frauen angegeben (Reil-Held 2000). Weitere Ergebnisse, in denen Unterschiede nach relativen Einkommenspositionen berichtet werden, liegen für den Zeitraum 1998 bis 2003 vor (Lampert/Kroll 2006a). Die Ergebnisse weisen zwischen der Armutsrisikogruppe (0-<60 % des mittleren Netto-Äquivalenzeinkommens) und Personen im relativen Wohlstand (>150 %) eine Differenz von 14 Jahren bei Männern und 8 Jahren bei Frauen aus. Die bisher auf Basis des SOEP durchgeführten Studien berücksichtigen den Unterschied zwischen der Mortalität der Studienteilnehmer und der Mortalität der Grundgesamtheit jedoch nicht hinreichend.

In dieser Studie werden soziale Unterschiede auf Basis des Netto-Äquivalenzeinkommens operationalisiert.32 Das Äquivalenzeinkommen spiegelt die Größe und Zusammensetzung des Haushaltes wider und berücksichtigt damit Einsparungen durch gemeinsames Wirtschaften in Mehrpersonenhaushalten sowie den unterschiedlichen Bedarf von Erwachsenen und Kindern (Hauser 1996; Lampert/Kroll 2006b). Das mittlere Netto-Äquivalenzeinkommen<sup>33</sup> der 18-jährigen und älteren Bevölkerung lag zwischen 1995 und 2005 bei 1.141 EUR. Ausgehend von der re-

31 Weiterführende Analysen der drei Überlebensraten (nicht dargestellt) zeigen, dass das Einsetzen der Mortalität gegenüber den Sterbetafeln anhand der gewichteten Ergebnisse auf Basis des SOEP um 2 % und anhand der ungewichteten Ergebnisse um 5 % überschätzt wird. Die Zunahme des Mortalitätsrisikos im Altersgang wird anhand der ungewichteten Ergebnisse um 1 % überschätzt, während sie anhand der gewichteten Ergebnisse um 5 % unterschätzt wird.

32 Das dargestellte Vorgehen zur Analyse sozialer Unterschiede lässt sich auf alle kategorialen Indikatoren mit hinreichend großen Zellenbesetzungen anwenden.

33 Arithmetisches Mittel der jährlichen Mediane (50. Perzentil) der Einkommensverteilung.

lativen Einkommensposition der Befragten wurden fünf Gruppen<sup>34</sup> unterschieden. Die Zuweisung der Befragten zu den Einkommensgruppen wurde für jedes Jahr aktualisiert. Ein Vorteil von Einkommenspositionen ist, dass Kaufkraftunterschiede zwischen den Jahren keinen Einfluss auf die Einkommensposition haben, weil nur der relative Abstand zum Mittelwert betrachtet wird. Die durchschnittliche Einkommensschwelle, bis zu der Befragte der Armutsrisikogruppe zugeordnet wurden (60 %-Schwelle), lag zwischen 1995 und 2005 bei 685 EUR. Zwischen 1995 und 2005 erzielten durchschnittlich 14 % der Bevölkerung Äquivalenzeinkommen unterhalb der 60 %-Schwelle. Die 150 %-Schwelle betrug durchschnittlich 1.712 EUR und wurde zur Abgrenzung relativer Wohlhabenheit herangezogen. Im Mittel erzielten etwa 19 % der Bevölkerung Einkommen oberhalb der 150 %-Schwelle.

Aufbauend auf den gewichteten Daten des Sozio-oekonomischen Panels wurden die Mortalitätsrisiken der fünf Einkommensgruppen bestimmt (Tabelle 2). In den Analysen wurden sowohl relative Mortalitätsrisiken im Vergleich zur Referenzgruppe mit Einkommenspositionen von mehr als 150 % des gesellschaftlichen Durchschnitts als auch relative Risiken im Vergleich zum durchschnittlichen Risiko im SOEP bestimmt.35 Das altersstandardisierte Mortalitätsrisiko (HR) von Männern aus der Armutsrisikogruppe ist demnach 2,68-fach und das Risiko von Frauen 2,44 fach im Vergleich zur Referenzgruppe erhöht. Setzt man die relativen Mortalitätsrisiken in Beziehung zum mittleren Risiko der Teilnehmer des SOEP (HR<sub>MEAN</sub>), ist das Risiko der untersten Einkommensgruppe bei Männern und Frauen um das 1,61-Fache bzw. 1,57-Fache erhöht, während es in der höchsten Einkommensgruppe auf das 0,6-Fache bzw. 0,7-Fache verringert ist. Die vergleichsweise kleine Datenbasis und die Notwendigkeit, aufgrund des komplexen Stichprobendesigns robuste Standardfehler zu berechnen, führen zu großen statistischen Unsicherheiten bei diesen Punktschätzern. Das 95 %-Vertrauensintervall weist im Vergleich von Armutsrisiko- und Referenzgruppe für Männer ein zwischen 1,9- und 3,9-fach und für Frauen ein zwischen 1,7- und 3,6-fach erhöhtes Risiko in der Armutsrisikogruppe aus.

Durch Anwendung der relativen Risiken auf Überlebensraten<sup>36</sup> lässt sich die Lebenserwartung für die Einkommensgruppen berechnen. Nachfolgend wird nur die Lebenserwartung von Männern und Frauen mit Einkommen unter der 60 %-Schwelle und über der 150 %-Schwelle und die Differenz zwischen beiden Gruppen dargestellt (Tabelle 3). Es werden die Werte und Differenzen, die sich auf Basis der amtlichen Periodensterbetafeln 1995-2005, des SOEP 1995-2005 mit Ausgleichsgewichtung und des ungewichteten SOEP 1995-2005 ergeben, verglichen.

<sup>34</sup> Unter 60 %, 60 bis unter 80 %, 80 bis unter 100 %, 100 bis unter 150 %, über 150 % des gesellschaftlichen Mittelwertes (Grabka/Krause 2005).

<sup>35</sup> Vgl. Formel 4 und Formel 7.

<sup>36</sup> Vgl. dazu Abbildung 1 und Formel 5.

## Tabelle 2 Relatives Mortalitätsrisiko im Verhältnis zur Referenzgruppe und zum mittleren Mortalitätsrisiko im SOEP nach Einkommensposition und Geschlecht

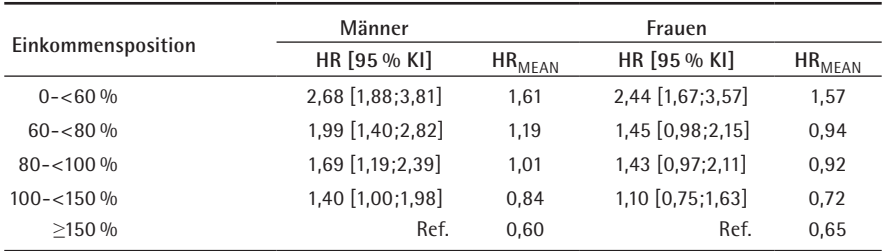

*Einkommensposition: Relative Einkommenspositon auf Basis des bedarfsgewichteten HH-Nettoeinkommens (Neue OECD Skala).*

*HR [95 % KI]: Hazard Ratio (relatives Mortalitätsrisiko) im Verhältnis zum Risiko von Personen mit einer Einkommenspositon von 150 % und mehr. Konfidenzintervall auf Basis robuster Standardfehler (Huber 1967; White 1982). HR<sub>MEAN</sub>: Relatives Mortalitätsrisiko im Verhältnis zum SOEP-Durchschnittsrisiko. Ref.: Referenzgruppe.*

*Datenbasis: SOEP und Periodensterbetafeln 1995-2005 (Lampert et al. 2007).*

## Tabelle 3 Mittlere und fernere Lebenswartung auf Basis verschiedener Überlebensraten nach Einkommensposition und Geschlecht

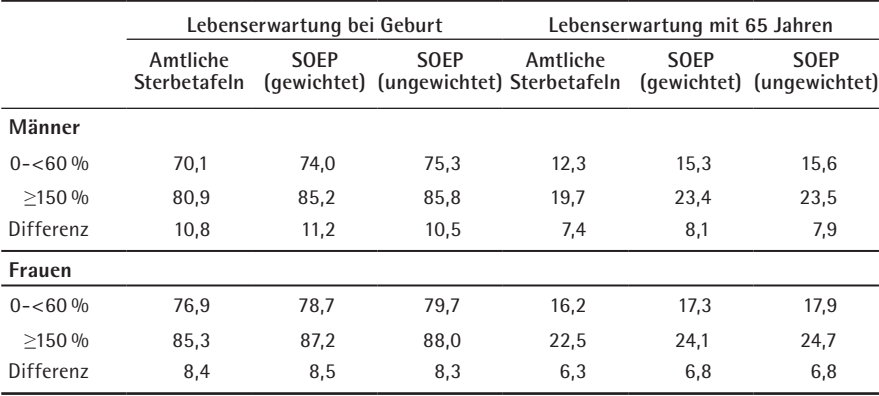

*0-<60 %: Männer bzw. Frauen mit Einkommenspositionen von weniger als 60 % des Medianeinkommens.*

≥*150 %: Männer bzw. Frauen mit Einkommenspositionen von mehr als 150 % des Medianeinkommens.*

*Amtliche Sterbetafeln: Geschätzte Lebenserwartung auf Basis der Baselinefunktion nach amtlichen Sterbetafeln. SOEP (gewichtet): Geschätzte Lebenserwartung auf Basis der Baselinefunktion nach SOEP mit modifizierter Längsschnittgewichtung.*

*SOEP (ungewichtet): Geschätzte Lebenserwartung auf Basis der Baselinefunktion nach SOEP mit ungewichteten Daten.*

*Datenbasis: SOEP und Periodensterbetafeln 1995-2005.*

Für Männer ergeben sich anhand der Periodensterbetafeln Differenzen von 10,8 Jahren in der Lebenserwartung bei Geburt bzw. 7,4 Jahren in der ferneren Lebenserwartung ab 65 Jahren. Legt man den Lebenserwartungen der beiden Gruppen dagegen die Überlebensraten aus dem SOEP zugrunde, verschieben sich die vorgefundenen Unterschiede. Auf Basis der gewichteten Überlebensfunktion wird die Differenz in der Lebenserwartung bei Geburt um 0,4 Jahre überschätzt, anhand der ungewichteten Raten dagegen um 0,3 Jahre unterschätzt. Die Differenz in der ferneren Lebenserwartung wird auf Basis des SOEP anhand gewichteter und ungewichteter Raten sogar um 0,7 bzw. 0,5 Jahre überschätzt. Bei Frauen sind die Differenzen zwischen den Ergebnissen auf Basis des SOEP und den amtlichen Sterbetafeln etwas kleiner. Die Einkommensunterschiede in der Lebenserwartung bei Geburt werden auf Basis der gewichteten und ungewichteten Raten nur um 0,1 bzw. -0,1 Jahre verzerrt. Die Differenzen in der ferneren Lebenserwartung werden allerdings auf Basis beider Raten um etwa 0,5 Jahre überschätzt.

Es hat sich gezeigt, dass anhand des SOEP insbesondere die Einkommensunterschiede in der ferneren Lebenserwartung überschätzt werden. Die Abweichung ist auf Basis der gewichteten Überlebensraten zudem nicht generell geringer als auf Basis ungewichteter Daten. Die Richtung und das Ausmaß der Verzerrung der Differenzen in der Lebenserwartung bei Geburt werden nicht nur vom Umfang der Überschätzung der mittleren Lebenserwartung, sondern auch von der spezifischen Form der Abweichung der Überlebensraten beeinflusst. Sie lassen sich nur schwer prognostizieren. Bei Männern sind diese Abweichungen ebenfalls bedeutend.

## 5 Fazit

In der vorliegenden Studie wurde ein Überblick über Datenquellen zur Analyse sozialer Unterschiede in der Lebenserwartung gegeben und eine Methode zur Berechnung von sozialen Unterschieden in der Lebenserwartung auf Basis einer Kombination von Daten des Sozio-oekonomischen Panels und der amtlichen Periodensterbetafeln vorgestellt. Die vorgefundenen Ergebnisse weisen auf einen markanten Einkommensgradienten in der Lebenserwartung der Bevölkerung Deutschlands hin: Je höher das Einkommen, desto eher besteht die Aussicht auf ein langes Leben (vgl. Lampert et al. 2007). Bei Männern sind diese Unterschiede noch etwas stärker ausgeprägt als bei Frauen. Die Ergebnisse entsprechen weitgehend denen, die für andere europäische Länder berichtet wurden (Mackenbach et al. 1997).

Bisher bestanden für Deutschland vergleichsweise große Schwierigkeiten, Aussagen über das Ausmaß von sozialen Unterschieden in der Lebenserwartung zu machen. Die Ergebnisse des Mikrozensus können nicht mit den amtlichen Bevölkerungsregistern verknüpft werden. Zudem sind auch auf den Totenscheinen keine Angaben über sozioökonomische Hintergrundmerkmale enthalten. Die Daten der gesetzlichen Krankenkassen und Rentenversicherung sind ebenfalls nur sehr eingeschränkt für Analysen zur sozial differenziellen Mortalität zu verwenden. Limitationen für das SOEP ergaben sich bisher aufgrund der Überschätzung der Lebenserwartung auf Basis der Daten. Das beschriebene Vorgehen ermöglicht eine Verringerung dieser Verzerrungen bei der Analyse sozialer Unterschiede. Darauf aufbauend können die Ergebnisse auf Basis des SOEP mit Studien aus anderen Ländern verglichen werden, sofern vergleichbare Sozialindikatoren und Altersbereiche vorliegen. Weitere Einschränkungen ergeben sich aus dem geringen Stichprobenumfang und dem komplexen Stichprobendesign des Sozio-oekonomischen Panels. Diese Faktoren führen zu vergleichsweise großen Vertrauensintervallen für relative Unterschiede im Mortalitätsrisiko. Für eine genauere Ermittlung wäre eine deutliche Ausweitung des Stichprobenumfanges erforderlich, diese steht aber nicht in Aussicht. Auf Basis des Mikrozensus könnten soziale Unterschiede mit einer größeren statistischen Genauigkeit ermittelt werden, sofern ein Mortalitäts-follow-up der Teilnehmer durchgeführt würde. Es ist jedoch nicht abzusehen, ob die amtliche Statistik in Zukunft entsprechende Daten zur Verfügung stellen kann.

Vor dem Hintergrund der gesteigerten Aufmerksamkeit, die Unterschieden in der Lebenserwartung in der öffentlichen und politischen Diskussion gewidmet wird, sollten besonders strenge Maßstäbe an ihre Analyse angelegt werden. So sollten insbesondere die Folgen der Überschätzung der Lebenserwartung auf Basis von Stichproben wie dem SOEP berücksichtigt werden. Das beschriebene Vorgehen stellt einen Ansatz dar, um Verzerrungen bei der Berechnung sozialer Unterschiede in der Lebenserwartung anhand des SOEP zu verringern.

## Literatur

- Badura, B., Schnellschmidt H. und C. Vetter, 2007: Fehlzeitenreport 2006. Heidelberg: Springer.
- Blossfeld, H.-P. und G. Rohwer, 1995: Techniques of Event History modeling. New approaches to causal analyses. Hillsdale/NJ: Lawrence Erlbaum Associates.
- Bothig, S., 1989: WHO MONICA Project. Objectives and design. International Journal of Epidemiology 18 (supplement 1): 29.
- Cleeves, M., W. Gould und R. Gutierrez, 2002: An introduction to survival analyses using Stata. College Station Texas: Stata Press.
- Destatis, 2006: Perioden-Sterbetafeln für Deutschland Allgemeine und abgekürzte Sterbetafeln von 1871/1881 bis 2003/2005. Wiesbaden: Statistisches Bundesamt.
- Dinkel, R. H., 1999: Entwicklung und Gesundheitszustand. Eine empirische Kalkulation der Healthy Life Expectancy für die Bundesrepublik auf der Basis von Kohortensterbetafeln. S. 61-84 in: H. Häfner (Hg.): Gesundheit – unser höchstes Gut? Heidelberg: Springer.
- Efron, B., 1982: The jackknife, the bootstrap, and other resampling plans. CBMS-NSF Regional conference series in applied mathematics. Philadelphia: Society for Industrial and Applied Mathematics.
- Gärtner, K., 2002: Differentielle Sterblichkeit Ergebnisse des Lebenserwartungssurveys. Zeitschrift für Bevölkerungswissenschaft 27: 185-211.
- Gärtner, K. und R. D. Scholz, 2005: Lebenserwartung in Gesundheit. S. 311-331 in: K. Gärtner, E. Grünheid und M. Luy (Hg.): Lebensstile, Lebensphasen, Lebensqualität. Interdisziplinäre Analysen von Gesundheit und Sterblichkeit aus dem Lebenserwartungssurvey des BIB. Wiesbaden: VS Verlag für Sozialwissenschaften.
- Gässler, H., S. Geyer und R. Peter, 2005: Sozialstatus und Statusinkonsistenz als Risikofaktoren für ischämische Herzkrankheiten. Eine Studie mit gesetzlich Krankenversicherten. Das Gesundheitswesen 67: Vortrag V21.
- Geyer, S. und R. Peter, 1999: Occupational status and all-cause mortality: A study with health insurance data from Nordrhein-Westfalen, Germany. The European Journal of Public Health 9: 114-118.
- Geyer, S. und R. Peter, 2000: Income, occupational position, qualification and health inequalities – competing risks? Comparing indicators of social status. Journal of Epidemiology and Community Health 54: 299-305.
- Grabka, M. M. und P. Krause, 2005: Einkommen und Armut von Familien und älteren Menschen. Wochenbericht DIW: 155-162.
- Greß, S., 2002: Freie Kassenwahl und Preiswettbewerb in der GKV. Effekte und Perspektiven. Vierteljahrshefte zur Wirtschaftsforschung 71: 490-497.
- Hauser, R., 1996: Zur Messung individueller Wohlfahrt und ihrer Verteilung. S. 13-38 in: Statistisches Bundesamt (Hg.): Wohlfahrtsmessung – Aufgabe der Statistik im gesellschaftlichen Wandel. Wiesbaden: Statistisches Bundesamt.
- Heller, G. und R. Schnell, 2000: The choir invisible. Zur Analyse der gesundheitsbezogenen Panelmortalität im SOEP. S. 115-134 in: U. Helmert, K. Bammann, W. Voges und R. Müller (Hg.): Müssen Arme früher sterben? Soziale Ungleichheit und Gesundheit in Deutschland. Weinheim: Juventa.
- Helmert, U., 2000: Der Einfluss von Beruf und Familienstand auf die Frühsterblichkeit von männlichen Krankenversicherten. S. 243-268 in: U. Helmert, K. Bammann, W. Voges und R. Müller (Hg.): Müssen Arme früher sterben? Weinheim: Juventa.
- Helmert, U., 2003: Individuelle Risikofaktoren, Gesundheitsverhalten und Mortalitätsentwicklung in Deutschland im Zeitraum 1984 bis 1998. Das Gesundheitswesen 65: 542-547.
- Helmert, U., W. Voges, A. Timm und T. Sommer, 2002: Soziale Einflussfaktoren für die Mortalität von männlichen Krankenversicherten in den Jahren 1989 bis 2000. Das Gesundheitswesen 64: 3-10.
- Himmelreicher, R. K., H.-M. von Gaudecker und R. D. Scholz, 2006: Nutzungsmöglichkeiten von Daten der gesetzlichen Rentenversicherung über das Forschungsdatenzentrum der Rentenversicherung (FDZ-RV). MPIDR Working Paper WP-2006-018: 1-23.
- Hoffmann, H., K. Kaldybajewa und E. Kruse, 2006: Arbeiter und Angestellte im Spiegel der Statistik der gesetzlichen Rentenversicherung. Rückblick und Bestandsaufnahme. Deutsche Rentenversicherung 1/2006: 24-53.
- Huber, P. J., 1967: The behavior of maximum likelihood estimates under non-standard conditions. S. 221-233 in: J. Neyman (Hg.): Proceedings of the Fifth Berkeley symposium on mathematical statistics and probability. Berkeley: University of California Press.
- Infratest, 2002: Verbesserung der Datengrundlagen für Mortalitäts- und Mobilitätsanalysen: Verbleibstudie bei Panelausfällen im SOEP. München: Infratest Sozialforschung.
- Keil, T., 2005: Das weltweite WHO-MONICA-Projekt. Ergebnisse und Ausblick. Das Gesundheitswesen 67 (S1): S38-S45.
- Klein, T., 1993: Soziale Determinanten der Lebenserwartung. Kölner Zeitschrift für Soziologie und Sozialpsychologie 45: 712-730.
- Klein, T., 1996: Mortalität in Deutschland. Aktuelle Entwicklungen und soziale Unterschiede. S. 366-377 in: W. Zapf, J. Schupp und R. Habich (Hg.): Lebenslagen im Wandel. Sozialberichterstattung im Längsschnitt. Frankfurt a. M.: Campus.
- Klein, T. und R. Unger, 2001: Einkommen, Gesundheit und Mortalität in Deutschland, Großbritannien und den USA. Kölner Zeitschrift für Soziologie und Sozialpsychologie 53: 96-110.
- Klein, T., S. Schneider und H. Löwel, 2001: Bildung und Mortalität. Die Bedeutung gesundheitsrelevanter Aspekte des Lebensstils. Zeitschrift für Soziologie 30: 384-400.
- Kunst, A. E., M. del Rios, F. Groenhof und J. P. Mackenbach, 1998: Socioeconomic inequalities in stroke mortality among middle-aged men. An international overview. European Union Working Group on Socioeconomic Inequalities in Health. Stroke 29: 2285-2291.
- Lampert, T. und L. E. Kroll, 2006a: Einkommensdifferenzen in der Gesundheit und Lebenserwartung. Quer- und Längsschnittliche Befunde anhand des Sozio-ökonomischen Panels (SOEP). Das Gesundheitswesen 68: 219-230.
- Lampert, T. und L. E. Kroll, 2006b: Messung des sozioökonomischen Status in sozialepidemiologischen Studien. S. 295-312 in: M. Richter und K. Hurrelmann (Hg.): Gesundheitliche Ungleichheit Grundlagen, Probleme, Konzepte. Wiesbaden: VS-Verlag.
- Lampert, T., Kroll, L. E. und A. Dunkelberg, 2007: Soziale Ungleichheit der Lebenserwartung in Deutschland. Aus Politik und Zeitgeschichte 42: 11-18.
- Luy, M., 2006: Differentielle Sterblichkeit. Die ungleiche Verteilung der Lebenserwartung in Deutschland. Rostock. Max-Planck-Institut für demografische Forschung. Diskussionspapier 6: 1-26.
- Mackenbach, J. P., 2006: Health inequalities. Europe in profile. Rotterdam: Erasmus MC.
- Mackenbach, J. P., V. Bos, O. Andersen, M. Cardano, G. Costa, S. Harding, A. Reid, O. Hemstrom, T. Valkonen und A. E. Kunst, 2003: Widening socioeconomic inequalities in mortality in six Western European countries. International Journal of Epidemiology 32: 830-837.
- Mackenbach, J. P., A. E. Kunst, A. E. J. M. Cavelaars, F. Groenhof und J. J. M. Geurts, 1997: Socioeconomic inequalities in morbidity and mortality in western Europe. The Lancet 349: 1655-1659.
- Martikainen, P., T. Valkonen und T. Martelin, 2001: Change in male and female life expectancy by social class. Decomposition by age and cause of death in Finland 1971-95. Journal of Epidemiology and Community Health 55: 494-499.
- Mielck, A., 2000: Soziale Ungleichheit und Gesundheit. Bern/New York: Huber.
- Oeppen, J. und J. W. Vaupel, 2002: DEMOGRAPHY. Enhanced. Broken limits to life expectancy. Science 296: 1029-1031.
- Pamuk, E. R., 1985: Social class inequality in mortality from 1921 to 1972 in England and Wales. Population Studies 39: 17-31.
- Pischner, R., 2007: Die Querschnittsgewichtung und die Hochrechnungsfaktoren des Sozioökonomischen Panels (SOEP) ab Release 2007 (Welle W). Modifikationen und Aktualisierungen. DIW Data Documentation 22: 1-22.
- Razum, O., 2006: Migration, Mortalität und der Healthy-Migrant-Effekt. S. 255-270 in: M. Richter und K. Hurrelmann (Hg.): Gesundheitliche Ungleichheit – Grundlagen, Probleme, Perspektiven. Wiesbaden: VS Verlag.
- Reil-Held, A., 2000: Einkommen und Sterblichkeit in Deutschland. Leben Reiche länger? DP Sonderforschungsbereich 504 No. 00-14. http://www.sfb504.uni-mannheim.de/publications/dp00-14.pdf (22.4.2009).
- Riley, J. C., 2001: Rising life expectancy. A global history. Cambridge/New York: Cambridge University Press.
- Schneider, S., 2007: Ursachen schichtspezifischer Mortalität in der Bundesrepublik Deutschland: Tabakkonsum dominiert alle anderen Risikofaktoren. International Journal of Public Health 52: 39-53.
- Schnell, R. und M. Trappmann, 2006: Konsequenzen der Panelmortalität im SOEP für Schätzungen der Lebenserwartung. Arbeitspapier des Zentrum für Quantitative Methoden und Surveyforschung 2/2006: 1-16.
- Schnell, R., P. B. Hill und E. Esser, 1999: Methoden der Empirischen Sozialforschung. München: Oldenbourg.
- Spieß, M. und M. Kroh, 2008: Documentation of sample sizes and panel attrition in the German Socio Economic Panel (SOEP – 1984 until 2006). DIW Data Documentation 39: 1-38.
- Spieß, M. und M. Kroh, 2007: Documentation of the dataset design of the Socio-Economic Panel Study (SOEP). DIW: 1-3. http://www.diw.de/documents/dokumentenarchiv/17/60056/designdoku.pdf (22.4.2009).
- Stata Corporation, 2007: Stata Statistical Software. Release 10.0. College Station Texas: Stata Corporation.
- Timm, A., Helmert, U. und R. Müller, 2006: Berufsstatus und Morbiditätsentwicklung von Krankenversicherten im Zeitraum 1990 bis 2003. Das Gesundheitswesen 68: 517-525.
- Unger, R., 2006: Trends in active life expectancy in Germany between 1984 and 2003 a cohort analysis with different health indicators. Journal of Public Health 14: 155-163.
- Voges, W., U. Helmert, A. Timm und R. Müller, 2004: Soziale Einflussfaktoren von Morbidität und Mortalität. Sonderauswertung von Daten der Gmünder Ersatzkasse (GEK) im Auftrag des Robert Koch-Institutes. Bremen: Zentrum für Sozialpolitik.
- Wagner, G. G., J. R. Frick und J. Schupp, 2007: The German Socio-Economic Panel Study (SOEP) – Scope, evolution and enhancements. Schmollers Jahrbuch 127: 139-169.
- White, H., 1982: Maximum likelihood estimation of misspecified models. Econometrica 50: 1-25.

Korrespondenzadresse: Lars Eric Kroll

 Robert Koch-Institut - Fachgebiet 24 - Postfach 65 02 61 13302 Berlin l.kroll@rki.de